# An introduction to geographical referencing for social scientists

#### 23 November 2006 Southampton Statistical Sciences Research Institute

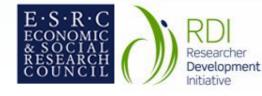

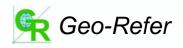

### Welcome and introductions

- David Martin
- Samantha Cockings
- Samuel Leung

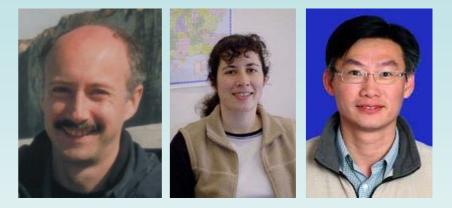

- Workshop participants...
- Workshop URL:

www.geog.soton.ac.uk/geo-refer/workshop1.html

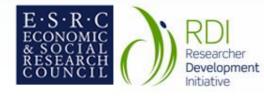

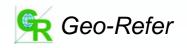

# Housekeeping

- Access cards
- Coffee and lunch upstairs
- Temporary login IDs
- Other facilities
- Travel assistance

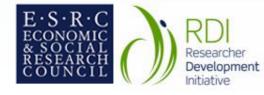

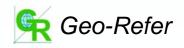

#### Workshop structure

- A (very) little bit about the project
- Morning presentation of concepts and methods relevant to this group
- Online access to materials we have created so far
- Interactive afternoon workshop providing practice and advice on specific issues

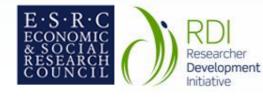

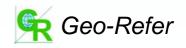

# Rules of engagement

- This is an informal workshop!
- Please interrupt...
- There is no such thing as a silly question

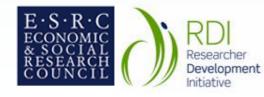

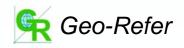

# The Geo-Refer project

- ESRC Researcher Development Initiative
- Geographical referencing: a key data linkage tool
- Frequently needed by non-geographers but no obvious source of methodological guidance ("phone a friend?")
- Recent experience in creation of online learning materials

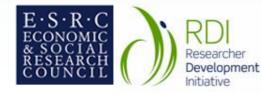

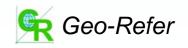

### Georeferencing examples

- Link survey results to census data
- Associate postcoded patient records to indices of deprivation
- Allocate questionnaire responses to urban/rural neighbourhood types
- Identify which service delivery locations fall within different policy areas
- Use GPS to record survey locations

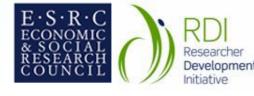

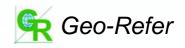

#### Researcher development...

- User needs
- Concepts (e.g. point and area objects)
- Datasets (e.g. postcode directory)
- Methods (e.g. tabular linkage)
- Examples (relevant to own needs!)

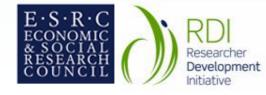

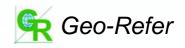

#### Online resource overview

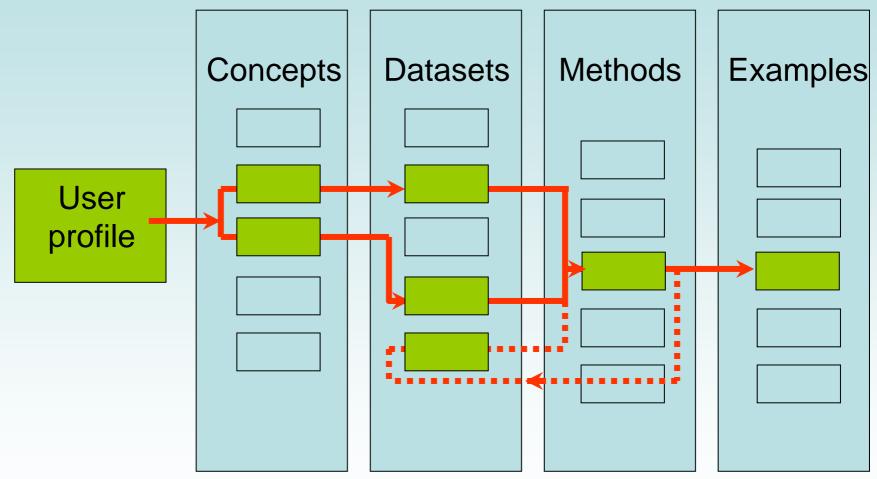

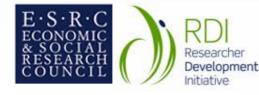

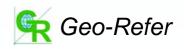

# User profiling

- Face-to-face experience, but...
- Importance of understanding how users are encountering georeferencing problems
- Desire to structure materials appropriately
- Need to harvest 'real world' user examples that will be of help to others
- Help!

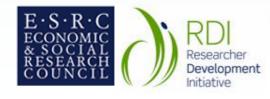

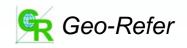

### Online user questionnaire

| 🕙 Geo-Refer User Profile Form - Microsoft Internet Explorer provided by the School of Geography, UoS                                                                                                    |                                                |
|----------------------------------------------------------------------------------------------------|------------------------------------------------|
| <u>File Edit View Favorites Iools Help</u>                                                                                                    | 2010 - 10 - 10 - 10 - 10 - 10 - 10 - 10        |
| 🕝 Back 🔹 🕥 👻 🛃 🏠 🔎 Search 🧙 Favorites 🍪 😥 - چ 😥 🔹 🛄 🍪                                                                                                    |                                                |
| Address 🕘 http://www.geog.soton.ac.uk/geo-refer/profile.php 🛛 🗹 🖸 Links 🍘 Information Syst                                                                                                    | tems Services (ISS) 💣 ISS Subscribe 🛛 🕺        |
| Google - 🛛 😵 🍪 Search Web - 😻 🗗 102 blocked 🔚 AutoFill 🛛 😼 Options 🥒                                                                                                    |                                                |
| E-S-R-C<br>ECONOMIC<br>& SOCIAL<br>RESEARCH<br>COUNCIL<br>GEO-REFER<br>User Profile form                                                                                                    | RDI<br>Researcher<br>Development<br>Initiative |
| Part 1 - Personal Information<br>Please answer all the following questions as fully as possible to help us identify the geographical referencing reson<br>project/study.                                                                            | urces that are relevant to your                |
| Discipline                                                                                                    |                                                |
| Below is the list of subject areas used by ESRC. Please choose the nearest subject(s) to your own project/study.<br>examples relevant to your interests.                                                                                            | Your answer will help us to search for         |
| <ul> <li>Area and Development Studies</li> <li>Demography</li> <li>Economic and social history</li> <li>Education</li> <li>Environmental Planning</li> <li>Human geography</li> <li>Linguistics</li> <li>Management and business studies</li> </ul> |                                                |
| □Political science and international studies                                                                                                    |                                                |
| Cone Cone Cone Cone Cone Cone Cone Cone                                                                                                    | Trusted sites                                  |

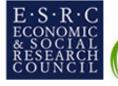

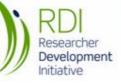

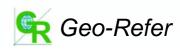

## Workshop programme

- 11.15 Georeferencing concepts
- 11.45 Georeferencing methods
- 12.40 Really useful datasets
- 13.00 Lunch
- 14.00 Hands-on workshop
- 15.30 Presentation of results
- 16.00 Close

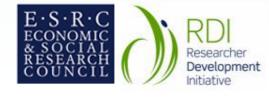

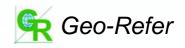

#### Georeferencing concepts

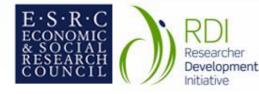

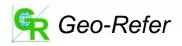

- Characteristics of people or events, recorded at mail addresses
- Geographical location of mail address

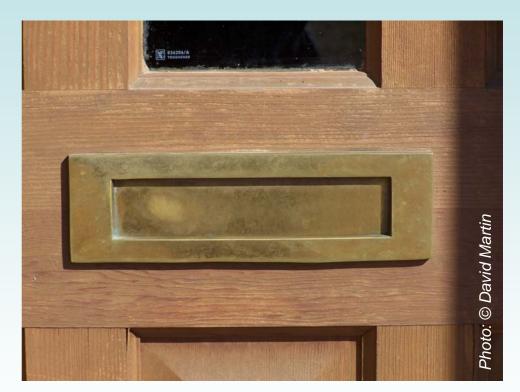

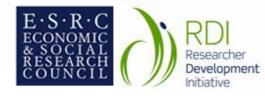

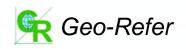

- Administration or policy related to defined areas, aggregations of individuals
- Geographical location of area boundaries

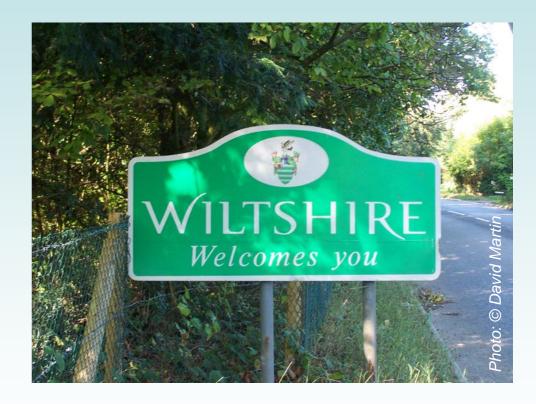

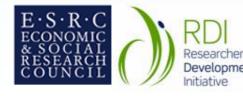

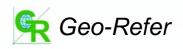

- Phenomena that are linear, describing routes or flows
- e.g. bus route, telephone conversation, social network link

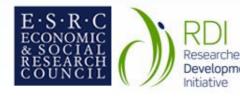

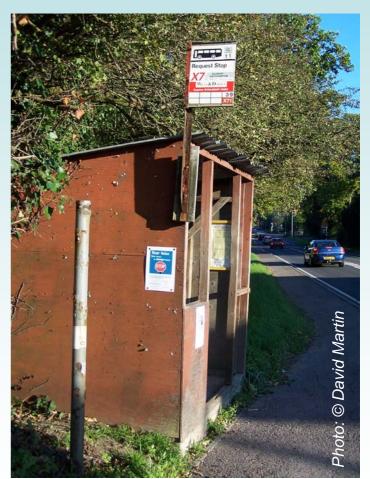

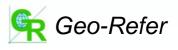

- Phenomena or events that have locations but do not fit standard descriptions
- e.g. road accident, environmental quality

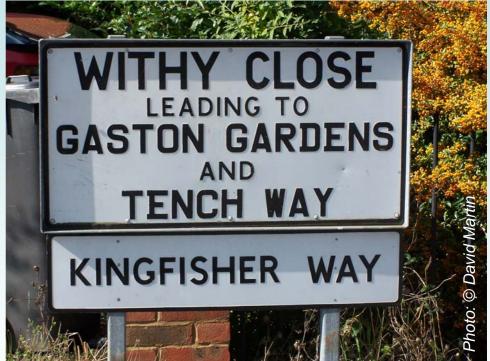

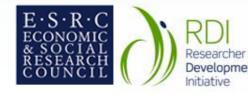

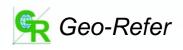

- Complex phenomena not captured by a simple location
- e.g. business locations, catchment populations

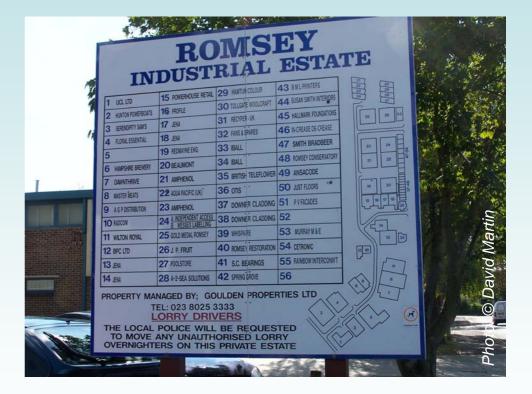

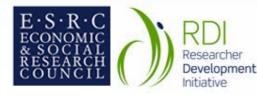

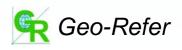

# Geographical object types

- Points: a single pair of coordinates
- Lines: an ordered sequence of coordinates
- Areas: closed, ordered sequences of coordinates
- Networks: complex line-based structures
- Surfaces: mathematically modelled representations of continuously varying phenomena

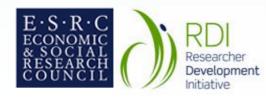

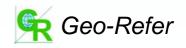

### Focusing on points and areas...

- Here focusing on point and area geographical references
- Centroid points frequently used to locate areas where boundaries are unavailable or uncertain
- Maybe geometric, population-weighted, other...

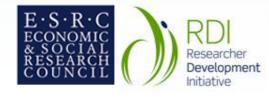

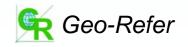

#### Direct and indirect georeferencing

- Direct georeferencing: explicit coordinate system
  - Lat/Long, Ordnance Survey grid reference
- Indirect georeferencing: any type of area code or name relating to a known location
  - Postcode, Zip code, County, Census output area/enumeration district/tract; local government district; health authority, etc...

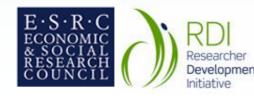

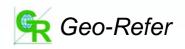

# Why georeference?

- Massive growth in geographical data
- Adds analytical value
- Fundamentally, geographical referencing leads to either:
  - Data linkage, potentially for aspatial analysis
  - Mapping, and other forms of spatial analysis

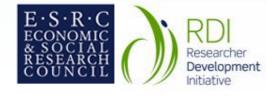

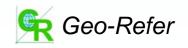

### Where do coordinates come from?

- Surveys for mapping
- Remote sensing
- Digitising paper source documents
- Direct capture using Global Positioning System (GPS) receiver
- Generally contributing to reference datasets created for re-use

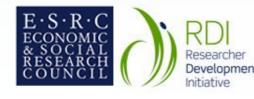

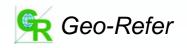

#### Accuracy and precision

- Accurate location free from locational bias (respondent lives in Hampshire)
- Precise location provides detail (respondent lives at 55a Highfield Lane) but not necessarily accurate
- Need to assess and adopt different strategies according to purpose

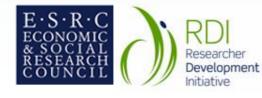

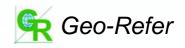

# Scale and projection

#### • Map scale

- Explorer map: 1:25,000
- Road atlas: typically 1:400,000
- Leads to inclusion/generalization of different features, boundary details,etc.
- Projection systems:
  - Very important when using lat/long datasets,
  - GB National Grid sidesteps the issues...

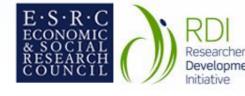

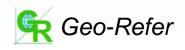

#### Locations and attributes

 Locations: points, area boundaries

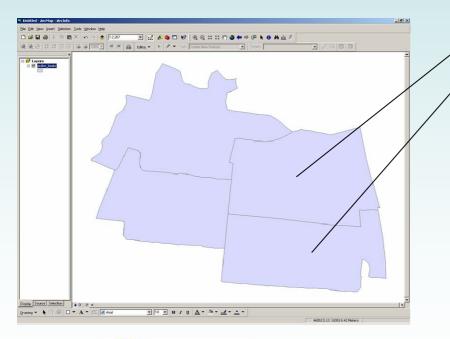

|    | Attributes o |        |                 |             |               |
|----|--------------|--------|-----------------|-------------|---------------|
|    | OID          | BEATID | NAME            | NOFFS       | AUTH          |
|    | 0            | 1      | Westend         | 30          | Anywhere      |
|    | 1            | 2      | Southend        | 20          | Anywhere      |
| n  | 2            | 3      | Eastend         | 5           | Nowhere       |
|    | 3            | 4      | Northend        | 10          | Nowhere       |
| Re |              | 1      | <b>FI</b> Show: | All Selecte | ed Records (1 |

• Attributes: values, characteristics

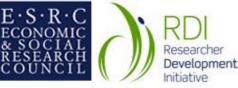

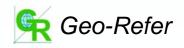

# **Geoprivacy issues**

- Detailed location is potentially disclosive
- Postcode is generally considered to be sensitive information
- Explicit subject consent in data collection?
- Subject identification may be possible through linkage and mapping
- All usual rules apply!

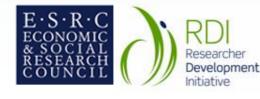

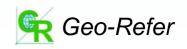

What about geographical information systems (GIS)?

- Massive growth in use of GIS since early 1980s: complex information systems
- GIS growth promoting data standards, growth of geoinformation industry etc.
- GIS provide useful georeferencing tools
- Lots of other functions not needed here...
- This is not a GIS course!

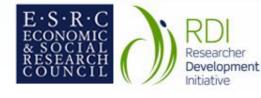

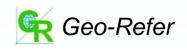

#### Georeferencing methods

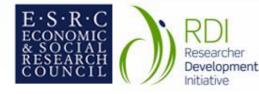

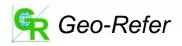

#### Resources

- This session: General overview
- Workshop website: Sample resources
- This afternoon: Try them out!

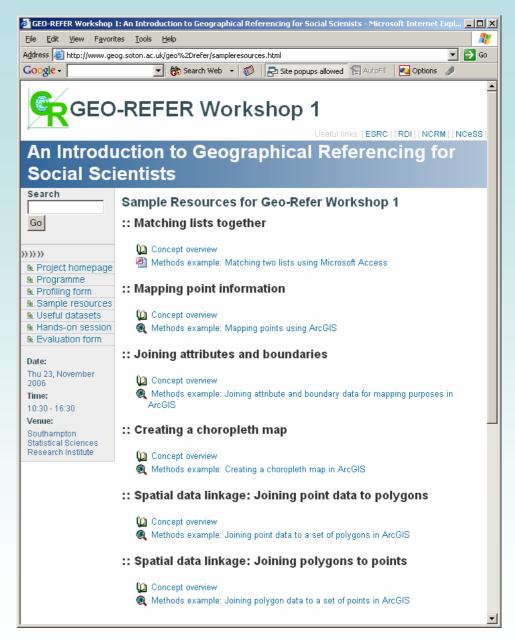

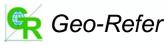

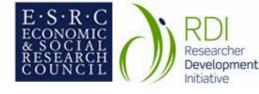

### Georeferencing methods

- Data linkage
  - Tabular
  - Spatial
    - Allocation and aggregation
- Mapping
  - Points
  - Areas
    - Choropleth/thematic maps

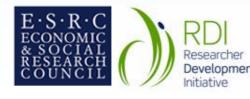

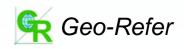

# Methods 1: Data linkage

- Datasets with common items
- Generally, multiple research datasets and one or more lookup tables
- Example:
  - (i) Survey responses with postcodes
  - (ii) Super Output Areas with deprivation scores
  - Requires postcode to Super OA linkage

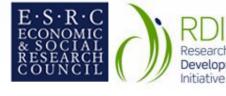

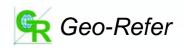

#### Tabular data linkage example

Research question: What is the relationship between asthma and deprivation?

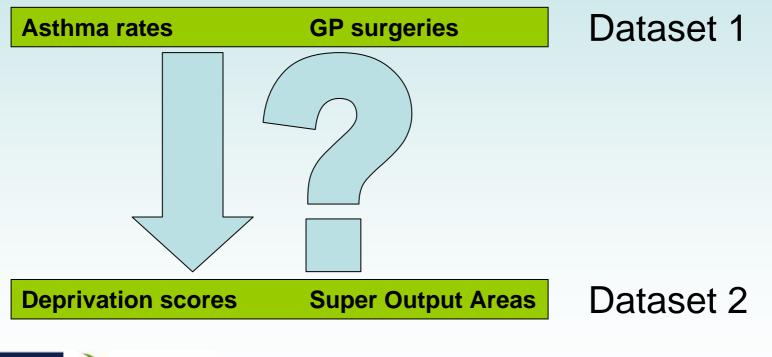

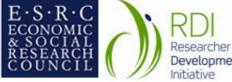

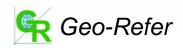

#### Tabular data linkage example

Tabular linkage requires lookup between georeferences on two or more datasets?

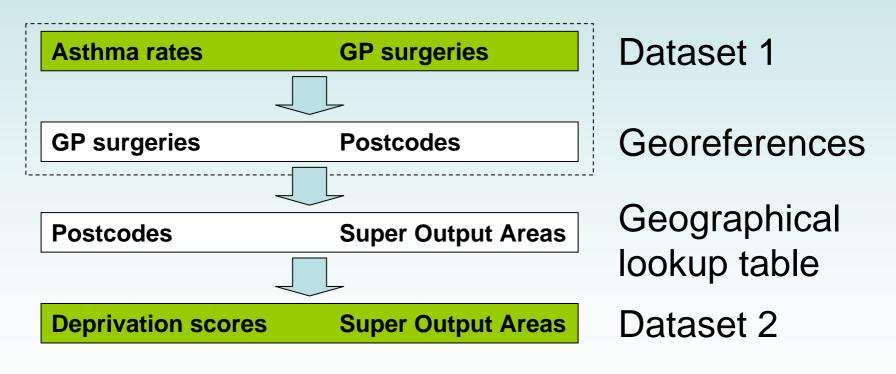

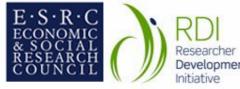

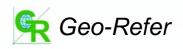

#### Spatial data linkage example

Research question: What is the relationship between car crime and policing policies?

Police beat areas: not defined according to any recognised administrative geography

Car crimes: occur at many locations which cannot be addressed or postcoded

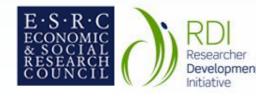

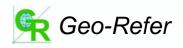

#### Spatial data linkage example

Spatial linkage requires intersection of area and point coordinates to associate crimes with beat areas

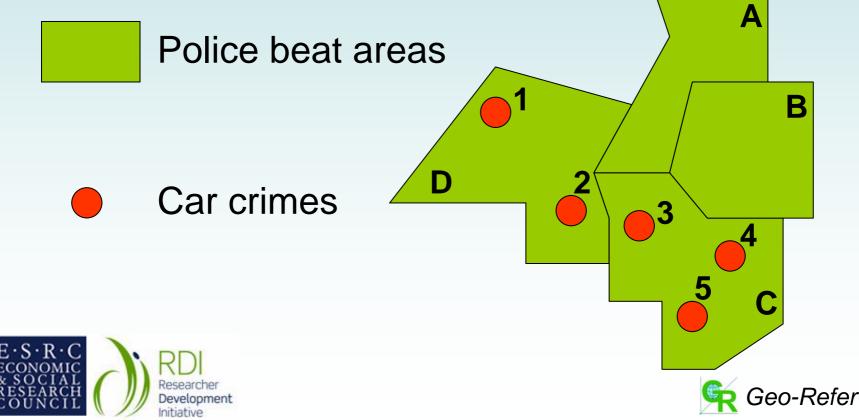

## Allocation and aggregation

- Allocate
  - E.g. allocate attributes of police beats to car crime locations
- Aggregate
  - E.g. aggregate number of car crimes in each police beat

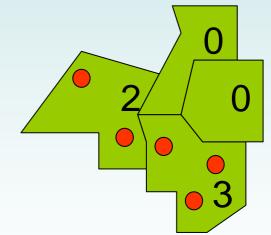

Same spatial linkage operation, but different outputs

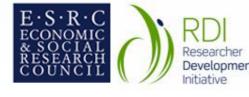

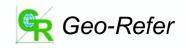

ID BEAT

D

2 D

3 C 4 C

## Tabular linkage tools

- Access, SPSS etc. general purpose database or statistical packages for matching lists with common data items
- GeoConvert online tool specific to recent UK postcode-based lookup

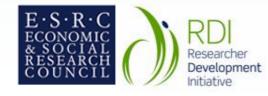

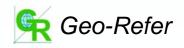

## Data linkage: input tables

#### Coded survey responses

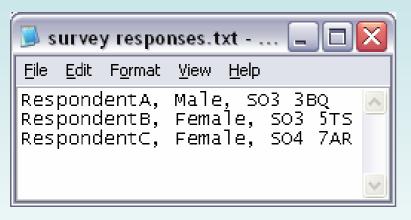

Respondent ID

Gender

Postcode

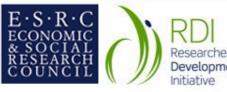

RDI Researcher Development Postcode directory

Ward code

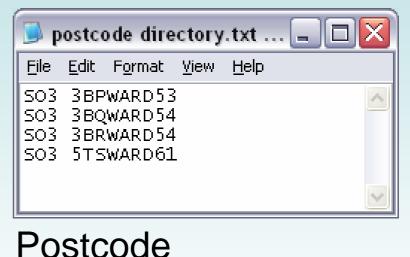

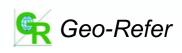

#### Import external data files

| 🖻 Import Text Wizard 🛛 🔀                                                                                                    |  |  |  |  |  |  |  |  |  |  |
|----------------------------------------------------------------------------------------------------|--|--|--|--|--|--|--|--|--|--|
| Your data seems to be in a 'Delimited' format. If it isn't, choose the format that more correctly describes your data.                                                           |  |  |  |  |  |  |  |  |  |  |
| Delimited - Characters such as comma or tab separate each field                                                                                                    |  |  |  |  |  |  |  |  |  |  |
| Fixed Width - Fields are aligned in columns with spaces between each field                                                                                                    |  |  |  |  |  |  |  |  |  |  |
| Sample data from file: U:\GEO-REFER\WORKSHOPS\EXAMPLES\SURVEY RESPONSES.TXT.<br>1 RespondentA, Male, SO3 3BQ<br>2 RespondentB, Female, SO3 5TS<br>3 RespondentC, Female, SO4 7AR |  |  |  |  |  |  |  |  |  |  |
| Advanced     Cancel     < Back     Next >     Einish                                                                                                    |  |  |  |  |  |  |  |  |  |  |

Get external data > import

We need to describe the data structure (here comma separated)

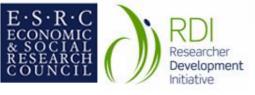

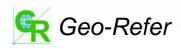

#### Build new Access query

| 🖉 Microsoft      | Access              |                                                             |                   |                          |
|------------------|---------------------|-------------------------------------------------------------|-------------------|--------------------------|
| Eile Edit        |                     |                                                             | Help              | Type a question for help |
| i 🗆 📲 🚼 🕯        |                     | 6 B B 9 - 0                                                 | · •   🗗 •   🥊   🔧 | Σ   ΑΙ 💽 😭 🏠             |
| 🖪 Query1         | : Select Query      |                                                             |                   |                          |
| *<br>ID<br>Post  | tcode               | Survey res<br>*<br>D<br>Respondent_ID<br>Gender<br>Postcode |                   |                          |
| Field:<br>Table: | Postcode directory. | Respondent_ID                                               |                   | <u>▼</u>                 |
| Sort:            | Postcode directory  | Survey responses                                            | Survey responses  |                          |
| Show:            | ~                   | <b>v</b>                                                    |                   |                          |
| Criteria:<br>or: |                     |                                                             |                   |                          |
| Ready            | ] ]                 |                                                             |                   |                          |

We now add both tables to a new query, link them by the postcode field and select the items required in output

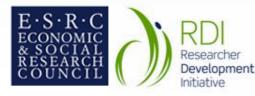

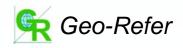

#### Matched lists

| 🖉 Mic          | rosof    | t Acce  | ss      |          |                   |        |                |          |        |          |          |   |
|----------------|----------|---------|---------|----------|-------------------|--------|----------------|----------|--------|----------|----------|---|
| ÷ <u>F</u> ile | Edit     | ⊻iew    | Insert  | Format   | <u>R</u> ecords   | Tools  | <u>W</u> indow | Help     | Type a | question | for help |   |
| : 🗠 -          |          | 1016    | i 🖪 *   | 59 1 2 1 | D BI              | 2 8    |                | 13 1     | VA     | b = 52   | 1        | - |
| đ              | (uery    | 1 : Sel | ect Que | ery      |                   |        |                |          |        |          |          |   |
|                |          | ID      | P       | ostcode  | VVa               | rdcode | Respo          | ndent_ID | Geno   | ler      |          |   |
|                |          |         | 2 SO3   |          | WARD              |        |                | ndentA   | Male   |          |          |   |
|                | _        | _       | 4 SO3   | 5TS      | WARE              | 061    | Respo          | ndentB   | Female |          |          |   |
|                |          |         |         |          |                   |        |                |          |        |          |          |   |
| Reco           | ord: 🚺   |         |         | 1        | ▶ <b>।</b> ▶* ) c | of 2   |                |          |        | _]       |          |   |
| Datash         | neet Vie | ew      |         |          |                   |        | I III          |          |        |          | Щ        | 1 |

The resulting query contains requested fields for all matching rows and can be exported

NB not all are matched!

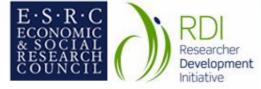

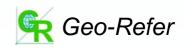

## Data linkage with GeoConvert

| 🕙 Welcome to GeoConvert - Microsoft Internet Explorer provided by the School of Geography, UoS 📃 🔲 🔀                                                                                                    |  |  |  |  |  |  |  |  |  |
|----------------------------------------------------------------------------------------------------|--|--|--|--|--|--|--|--|--|
| Eile Edit View Favorites Iools Help                                                                                                    |  |  |  |  |  |  |  |  |  |
| 🕞 Back 🔻 📀 👻 📓 🏠 🔎 Search 🧙 Favorites 🤣 😒 + 嫨 📝 👻 🛄 🐇                                                                                                    |  |  |  |  |  |  |  |  |  |
| Address 🙆 http://census1.mc.man.ac.uk/convert_peter/                                                                                                    |  |  |  |  |  |  |  |  |  |
| Google - 😿 Search Web 🝷 🛷 🔁 102 blocked 📳 AutoFill 🛛 💆 Options 🥒                                                                                                    |  |  |  |  |  |  |  |  |  |
| About GeoConvert                                                                                                    |  |  |  |  |  |  |  |  |  |
| home help system glossary                                                                                                    |  |  |  |  |  |  |  |  |  |
| GeoConvert is an online geography catching and conversion tool for UK academics. GeoConvert<br>allows registered users to obtain and manipulate complex geographical and postcode data in a<br>straightforward way.<br>Please Login via Athens: Login |  |  |  |  |  |  |  |  |  |
| Overview                                                                                                    |  |  |  |  |  |  |  |  |  |
| The GeoConvert project is being undertaken at the <u>Census Dissemination Unit</u> , <u>MIMAS</u> , <u>University of</u><br><u>Manchester</u> as part of the ESRC's Census of Population Programme.                                                   |  |  |  |  |  |  |  |  |  |
| GeoConvert follows on the work done by the Convert project and enhances it with a new interface,<br>up-to-date versions of the National Statistics Postcode Directory (NSPD) and the ability to search<br>historical data.                            |  |  |  |  |  |  |  |  |  |
| le le le le le le le le le le le le le l                                                                                                    |  |  |  |  |  |  |  |  |  |

#### Developed by MIMAS

Online tools for NSPD extraction and matching

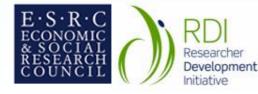

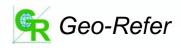

## **GeoConvert functions**

- Obtain postcode-related information
- Identify spatial relationships between geographies
- Convert data between geographies
- Obtain a subset of rows from a postcode directory, together with supplementary information

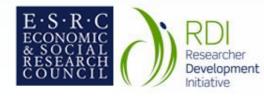

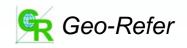

#### Using GeoConvert: general structure

- Specify version of directory to use
- Specify to and from geographies
- Specify other fields of interest
- Enter code or upload file
- Download matched file

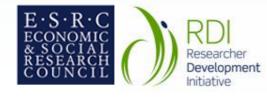

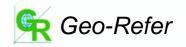

#### **Downloaded file**

| 🕘 http://census1.mc.man.ac.uk/convert_peter/download/matched_28821074 🖃 🗖 🔀                                                                                                    |           |             |            |          |         |         |             |      |   |  |  |  |
|----------------------------------------------------------------------------------------------------|-----------|-------------|------------|----------|---------|---------|-------------|------|---|--|--|--|
| File Edit View Insert Format Tools Data Go To Favorites Help 🥂                                                                                                    |           |             |            |          |         |         |             |      |   |  |  |  |
| Image: Search in the second second |           |             |            |          |         |         |             |      |   |  |  |  |
|                                                                                                    |           |             |            |          |         |         |             |      |   |  |  |  |
| Google -                                                                                                    |           |             |            |          |         |         |             |      |   |  |  |  |
|                                                                                                    | A1        | ▼ fx        | Line numbe | er       |         |         |             |      |   |  |  |  |
|                                                                                                    | A         | В           | С          | D        | E       | F       | G           | Н    |   |  |  |  |
| 1                                                                                                    | Line numb | Output Area | proportion | Postcode | OSEAST1 | OSNRTH1 | ADDRCTO     | var1 |   |  |  |  |
| 2                                                                                                    | 1         | 24UNGF0006  |            | SO5 0BH  | 430800  | 118900  |             | 1    |   |  |  |  |
| 3                                                                                                    | 1         | 24UNGF0006  |            | SO5 0BJ  | 430600  | 118800  |             | 1    |   |  |  |  |
| 4                                                                                                    | 1         | 24UNGF0006  |            | SO5 0BL  | 430700  | 118900  |             | 1    |   |  |  |  |
| 5                                                                                                    | 1         | 24UNGF0006  |            | SO5 0BQ  | 430600  | 118900  |             | 1    |   |  |  |  |
| 6                                                                                                    | 1         | 24UNGF0006  |            | SO5 OEU  | 430600  | 118700  |             | 1    |   |  |  |  |
| 7                                                                                                    | 1         | 24UNGF0006  |            | SO5 0EW  | 430600  | 118700  |             | 1    |   |  |  |  |
| 8                                                                                                    | 1         | 24UNGF0006  |            | SO5 0EX  | 430600  | 118700  |             | 1    |   |  |  |  |
| 9                                                                                                    | 1         | 24UNGF0006  |            | SO5 0EY  | 430600  | 118700  |             | 1    |   |  |  |  |
| 10                                                                                                    | 1         | 24UNGF0006  | 0.0278     | SO516AZ  | 430532  | 118670  | 3           | 1    |   |  |  |  |
| 11                                                                                                    | 1         | 24UNGF0006  | 0.0741     | SO516EW  | 430675  | 118818  | 8           | 1    |   |  |  |  |
| 12                                                                                                    | 1         | 24UNGF0006  | 0.0741     | SO516EX  | 430630  | 118814  | 8           | 1    |   |  |  |  |
| 13                                                                                                    | 1         | 24UNGF0006  | 0.0741     | SO516BL  | 430728  | 118936  | 8           | 1    |   |  |  |  |
| 14                                                                                                    | 1         | 24UNGF0006  |            | SO516BQ  | 430590  | 118909  | 10          | 1    |   |  |  |  |
| 15                                                                                                    | 1         | 24UNGF0006  | 0.1019     | SO516EU  | 430654  | 118723  | 11          | 1    | ~ |  |  |  |
| 14 4                                                                                                    | → → \ ma  | tched_28821 | .074 /     |          | <       | 11      | 1           | >    | 1 |  |  |  |
| e                                                                                                    |           |             |            |          |         |         | Unknown Zor | ie   |   |  |  |  |

Sample output: specified fields for specified postcodes

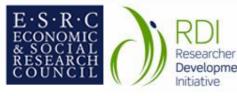

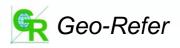

## Watch the time!

- Extreme care needs to be taken when matching between datasets relating to different dates
- Postcodes, boundaries, area names all subject to change
- All changes on different timescales
- Another time = another geography!

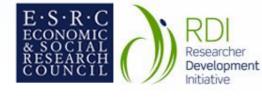

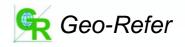

## Spatial linkage tools

- Spatial linkage usually done using a GIS
  - Various GIS software packages
  - ESRI (ArcGIS, ArcInfo, ArcView)
  - MapInfo
  - IDRISI
- Remember: This is <u>not</u> a GIS course!
- Current worked examples use ArcGIS

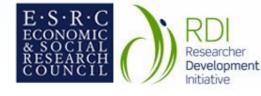

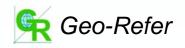

#### Allocation: joining poly data to points data Car crimes: points Police beats: areas

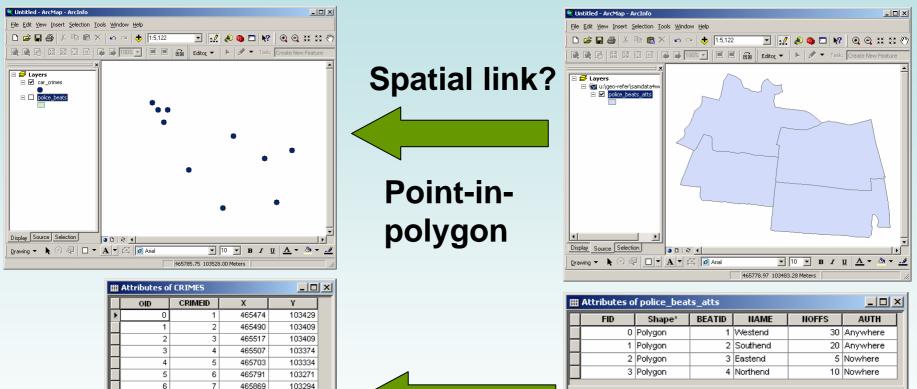

## Allocate polygon attributes to points

Record: 14 4

0 + +

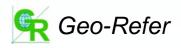

Show: All Selected Records (0 out of 4 Sel-

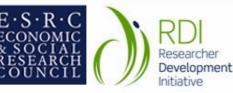

Record: 14 4

7

8

9

8

9

10

1 🕨 🖬

465577

465825

465673

103238

103146 103129

Show: All Selected

#### Allocation: joining poly data to points data

| oin Data 🔀                                                                                                    |       |
|----------------------------------------------------------------------------------------------------|-------|
| Join lets you append additional data to this layer's attribute table so you can,<br>for example, symbolize the layer's features using this data.                                                                                 | S     |
| What do you want to join to this layer?                                                                                                    |       |
| Join data from another layer based on spatial location                                                                                                    | D     |
| 1. Choose the layer to join to this layer, or load spatial data from disk:         police_beats_atts                                                                                                    | I-    |
| 2. You are joining: Polygons to Points                                                                                                    |       |
| <ol> <li>Four are joining. Proyects to Points</li> <li>Select a join feature class above. You will be given different<br/>options based on geometry types of the source feature class and<br/>the join feature class.</li> </ol> |       |
| Each point will be given all the attributes of the polygon that:                                                                                                    |       |
| <ul> <li>it falls inside.</li> </ul>                                                                                                    | III / |
| If a point falls inside more than one polygon (for example, because<br>the layer being joined contains overlapping polygons) the<br>attributes of the first polygon found will be joined.                                        | F     |
| ◯ is closest to it.                                                                                                    |       |
| A distance field is added showing how close the polygon is (in the units of the target layer). A polygon that the point falls inside is treated as being closest to the point (i.e. a distance of 0).                            |       |
| <ol> <li>The result of the join will be saved into a new layer.</li> <li>Specify output shapefile or feature class for this new layer:</li> </ol>                                                                                |       |
| U:\Geo-Refer\SamData4Workshop\crimes_beats.shp                                                                                                    |       |
| About Joining Data OK Cancel                                                                                                    | Re    |

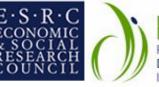

RDI Researcher Development Initiative

# Spatial join: polygons to points

#### Sample output

|   | III Attributes of crimes_beats                                     |       |    |         |        |        |    |        |          |       |          |  |
|---|--------------------------------------------------------------------|-------|----|---------|--------|--------|----|--------|----------|-------|----------|--|
| Г | FID                                                                | Shape | FI | CRIMEID | Х      | Y      | FI | BEATID | NAME     | NOFFS | AUTH     |  |
| Þ | • 0                                                                | Point | 7  | 8       | 465577 | 103238 | 0  | 1      | Westend  | 30    | Anywhere |  |
|   | 1                                                                  | Point | 8  | 9       | 465825 | 103146 | 1  | 2      | Southend | 20    | Anywhere |  |
| E | 2                                                                  | Point | 9  | 10      | 465673 | 103129 | 1  | 2      | Southend | 20    | Anywhere |  |
| E | 3                                                                  | Point | 4  | 5       | 465703 | 103334 | 2  | 3      | Eastend  | 5     | Nowhere  |  |
| E | 4                                                                  | Point | 5  | 6       | 465791 | 103271 | 2  | 3      | Eastend  | 5     | Nowhere  |  |
| L | 5                                                                  | Point | 6  | 7       | 465869 | 103294 | 2  | 3      | Eastend  | 5     | Nowhere  |  |
| E | 6                                                                  | Point | 0  | 1       | 465474 | 103429 | 3  | 4      | Northend | 10    | Nowhere  |  |
|   | 7                                                                  | Point | 1  | 2       | 465490 | 103409 | 3  | 4      | Northend | 10    | Nowhere  |  |
| E | 8                                                                  | Point | 2  | 3       | 465517 | 103409 | 3  | 4      | Northend | 10    | Nowhere  |  |
| E | 9                                                                  | Point | 3  | 4       | 465507 | 103374 | 3  | 4      | Northend | 10    | Nowhere  |  |
| F | Record: II I II Show: All Selected Records (0 out of 10 Selected.) |       |    |         |        |        |    |        |          |       |          |  |

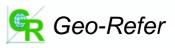

#### Aggregation: joining points data to poly data

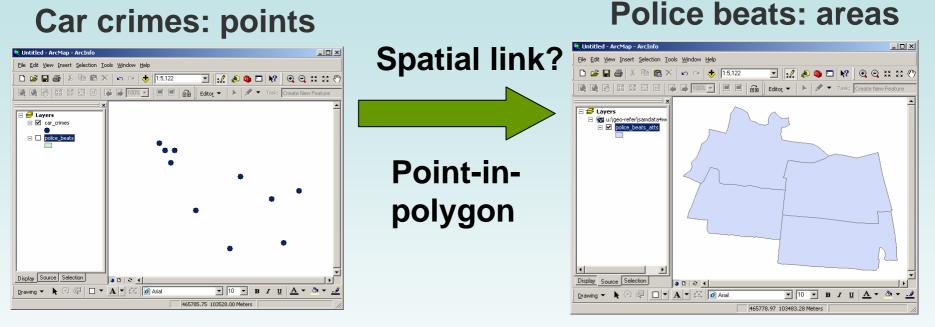

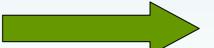

Aggregate points and/or their attribute data to polygons

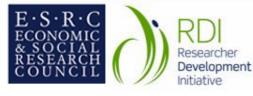

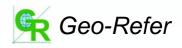

#### Aggregation: joining points data to poly data

×

| loin lets you append additional data to this layer's attribute table so you can,<br>or example, symbolize the layer's features using this data.                                                                 |  |  |  |  |  |  |  |  |  |
|----------------------------------------------------------------------------------------------------|--|--|--|--|--|--|--|--|--|
| What do you want to join to this layer?                                                                                                    |  |  |  |  |  |  |  |  |  |
| Join data from another layer based on spatial location                                                                                                    |  |  |  |  |  |  |  |  |  |
| <ol> <li>Choose the layer to join to this layer, or load spatial data from disk:</li> </ol>                                                                                                    |  |  |  |  |  |  |  |  |  |
|                                                                                                    |  |  |  |  |  |  |  |  |  |
| car_crimes                                                                                                    |  |  |  |  |  |  |  |  |  |
| 2. You are joining: Points to Polygons                                                                                                    |  |  |  |  |  |  |  |  |  |
| Select a join feature class above. You will be given different<br>options based on geometry types of the source feature class and<br>the join feature class.                                                    |  |  |  |  |  |  |  |  |  |
| Each polygon will be given a summary of the numeric attributes of<br>the points that fall inside it, and a count field showing how many<br>points fall inside it.                                               |  |  |  |  |  |  |  |  |  |
| How do you want the attributes to be summarized?                                                                                                    |  |  |  |  |  |  |  |  |  |
| 🗖 Average 🔲 Minimum 🔲 Standard Deviation                                                                                                    |  |  |  |  |  |  |  |  |  |
| 🗖 Sum 🗖 Maximum 🗖 Variance                                                                                                    |  |  |  |  |  |  |  |  |  |
| <ul> <li>Each polygon will be given all the attributes of the point that is<br/>closest to its boundary, and a distance field showing how close<br/>the point is (in the units of the target layer).</li> </ul> |  |  |  |  |  |  |  |  |  |
| Note: A point falling inside a polygon is treated as being closest to<br>the polygon, (i.e. a distance of 0).                                                                                                   |  |  |  |  |  |  |  |  |  |
| 3. The result of the join will be saved into a new layer.                                                                                                    |  |  |  |  |  |  |  |  |  |
| Specify output shapefile or feature class for this new layer:                                                                                                    |  |  |  |  |  |  |  |  |  |
| U:\Geo-Refer\SamData4Workshop\beats_crimes.shp                                                                                                    |  |  |  |  |  |  |  |  |  |
| About Joining Data OK Cancel                                                                                                    |  |  |  |  |  |  |  |  |  |

Join Data

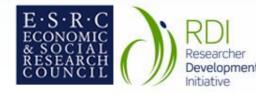

# Spatial join: points to polygons

#### Sample output

|    | FID                                                                                                    | Shape   | FID_1 | BEATID | Count_ |  |  |  |  |  |  |  |
|----|----------------------------------------------------------------------------------------------------|---------|-------|--------|--------|--|--|--|--|--|--|--|
| Þ  | 0                                                                                                    | Polygon | 0     | 1      | 1      |  |  |  |  |  |  |  |
|    | 1                                                                                                    | Polygon | 1     | 2      | 2      |  |  |  |  |  |  |  |
|    | 2                                                                                                    | Polygon | 2     | 3      | 3      |  |  |  |  |  |  |  |
|    | 3                                                                                                    | Polygon | 3     | 4      | 4      |  |  |  |  |  |  |  |
| Re | 3 Polygon     3     4     4       Record:     I     I     I     Show:     All     Selected     Records (0 |         |       |        |        |  |  |  |  |  |  |  |

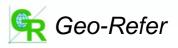

## Methods 2: Mapping

- Map locations of points and/or areas
  - E.g. grid-refs of survey responses
  - E.g. boundaries of Local Authority Districts (LADs)
- Map attributes of areas
  - E.g. Link survey responses on attitudes to recycling to LADs then map response rates by LADs

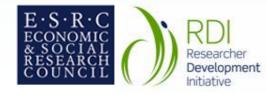

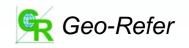

#### Mapping a set of grid-referenced points

Grid-refs of car crimes

465474,103429 465490,103409 465517,103409 465507,103374 465703,103334 465791,103271 465869,103294 465577,103238 465825,103146 465673,103129

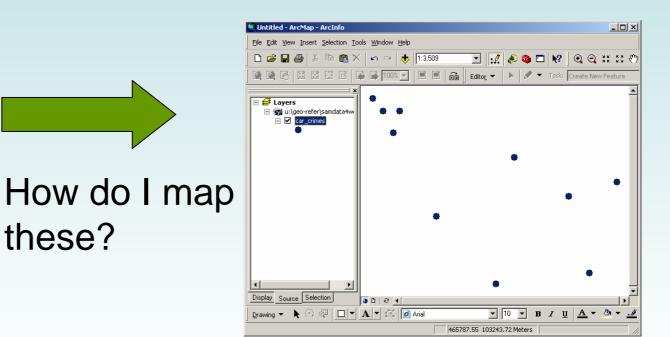

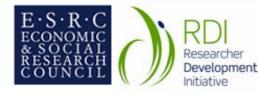

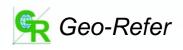

#### Mapping a set of grid-referenced points

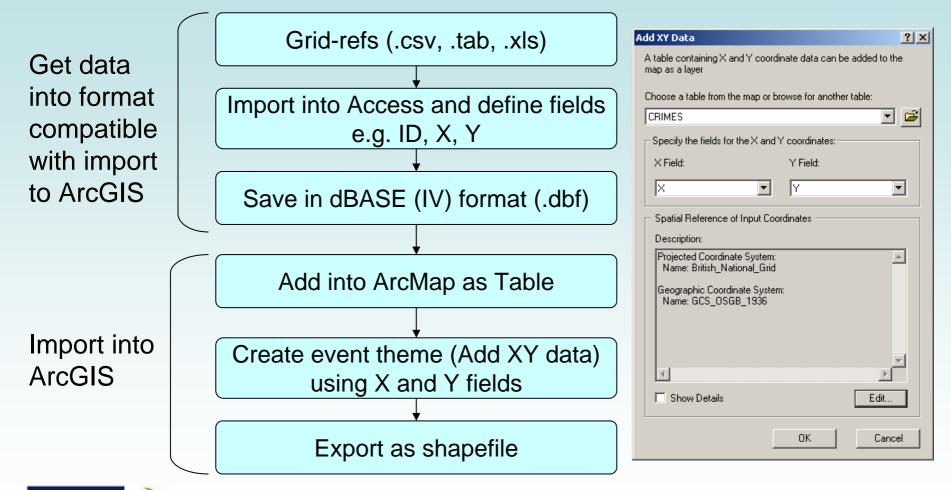

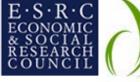

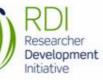

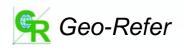

Linking attribute data to boundary data I've got boundary data and attribute data but how do I link them together?

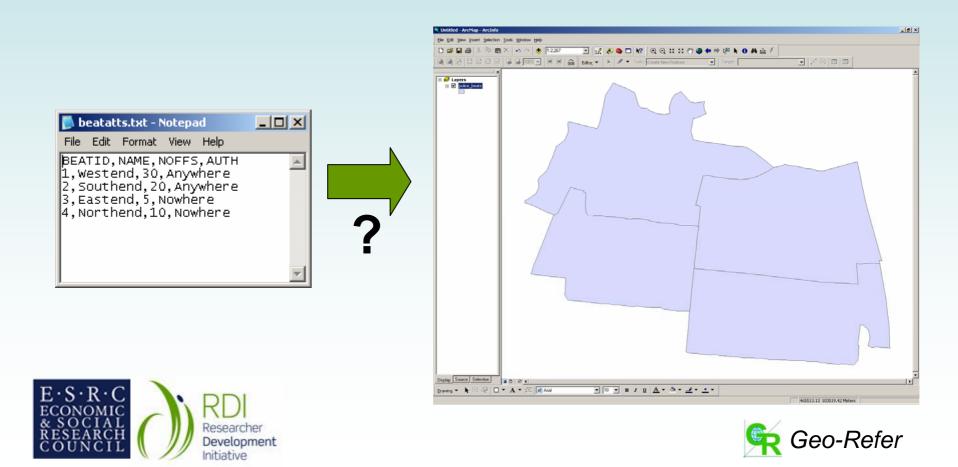

#### Linking attribute data to boundary data

Define common field in attribute table and in shapefile attribute table

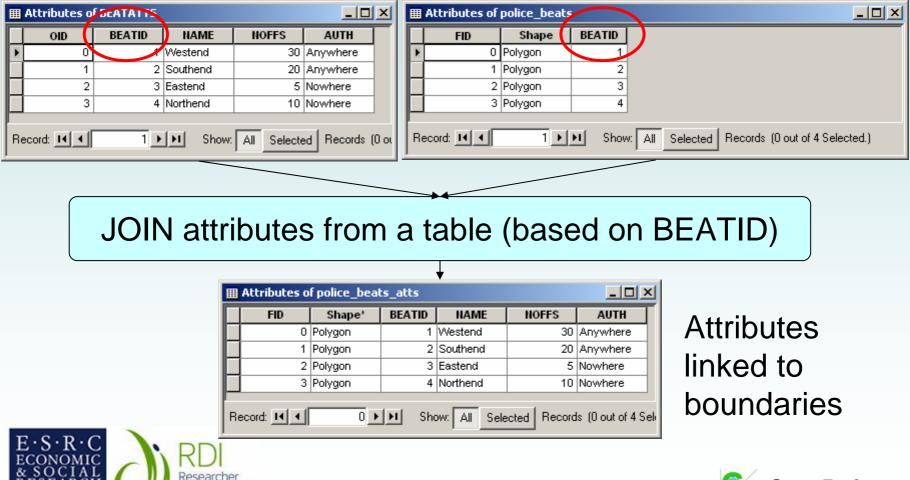

Development Initiative

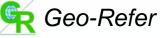

#### Creating a choropleth/thematic map

• I've got my attributes linked to boundaries, but how do I map them?

- Choropleth/thematic/area-shaded maps
- Categorical or continuous data?
- Be careful about choice of classification scheme, class breaks and colour schemes

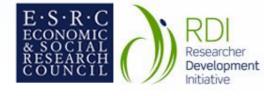

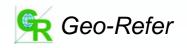

#### Creating a choropleth/thematic map

- Add layer (shapefile)
- Select variable to map
- Select data type
- (Select classification scheme/class breaks)
- Select colour scheme

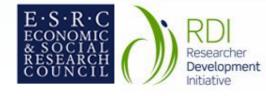

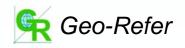

#### Creating a choropleth/thematic map: Categorical data

| ayer Properties                   |              |                                |                                 | ?            |  |  |  |  |  |  |
|-----------------------------------|--------------|--------------------------------|---------------------------------|--------------|--|--|--|--|--|--|
| General Source Select             | ion   Displa | ay Symbology Fields D          | efinition Query 🛛 Labels 🗍 Joir | ns & Relates |  |  |  |  |  |  |
| Show:                             | D            |                                |                                 | Import       |  |  |  |  |  |  |
| Features                          |              |                                |                                 |              |  |  |  |  |  |  |
| Categories                        | Value Fie    | eld                            | Color Scheme                    |              |  |  |  |  |  |  |
| <ul> <li>Unique values</li> </ul> | SUB_RI       | EGION                          |                                 |              |  |  |  |  |  |  |
| - Unique values, many I           |              |                                |                                 |              |  |  |  |  |  |  |
| Match to symbols in a             | Symbol       | Value                          | Label                           | Count        |  |  |  |  |  |  |
| Quantities                        |              | <all other="" values=""></all> | <all other="" values=""></all>  |              |  |  |  |  |  |  |
| Charts                            | <b>₩</b>     | <heading></heading>            | SUB REGION                      |              |  |  |  |  |  |  |
| Multiple Attributes               |              | E N Cen                        | E N Cen                         | 2            |  |  |  |  |  |  |
|                                   |              | ESCen                          | ESCen                           | ?            |  |  |  |  |  |  |
|                                   |              | Mid Atl                        | Mid Atl                         | ?            |  |  |  |  |  |  |
|                                   | Mtn          |                                | Mtn                             | ?            |  |  |  |  |  |  |
|                                   |              | N Eng                          | N Eng                           | ? 💌          |  |  |  |  |  |  |
|                                   |              | Pacific                        | Pacific                         | ?            |  |  |  |  |  |  |
| and a                             |              | S Atl                          | S Atl                           | ?            |  |  |  |  |  |  |
|                                   |              | W N Cen                        | W N Cen                         | ?            |  |  |  |  |  |  |
| CARLO TA                          |              | WSCen                          | W S Cen                         | ?            |  |  |  |  |  |  |
|                                   | Add All V    | alues Add Values               | Remove Remove Al                | Advanced 🗸   |  |  |  |  |  |  |
|                                   |              |                                |                                 |              |  |  |  |  |  |  |
|                                   |              |                                | OK Can                          | cel Apply    |  |  |  |  |  |  |

# Map states of USA shaded by sub-region

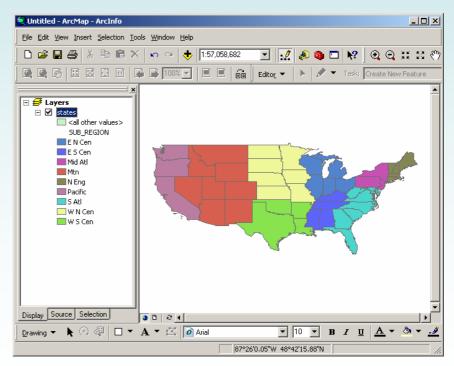

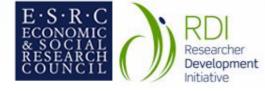

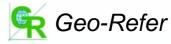

#### Creating a choropleth/thematic map: Continuous data

| Categories<br>Quantities | Draw quantiti<br>Fields<br>Value:                 | es using color t<br>POP90_SQMI                                                                                               | o show values.     | els   Joins & R<br>ification<br>Natural Break | by population density                                                                                                    |            |                                                       |                               |                                                                                                    |                    |  |
|--------------------------|---------------------------------------------------|----------------------------------------------------------------------------------------------------|--------------------|-----------------------------------------------|----------------------------------------------------------------------------------------------------|------------|-------------------------------------------------------|-------------------------------|----------------------------------------------------------------------------------------------------|--------------------|--|
| Proportional symbols     | color Ramp:<br>Symbol Rar<br>5 - 9<br>93 -<br>233 | Classification<br>Classification<br>Method: Natura<br>Classes: 5<br>Data Exclusion<br>Use Custom Mit<br>Show class for value | E below queton min | Exclusion                                     | Classificatio<br>Count:<br>Minimum:<br>Sum:<br>Standard D<br>Standard D                                                                                                    | Levistion: | <b>?</b> ×<br>49<br>5<br>9187<br>17168<br>350<br>1296 |                               |                                                                                                    |                    |  |
|                          | 492<br>1031                                       | Columns: 100                                                                                                    | Show Std. Dev.     | Show Me                                       | File       Edit       ¥iew       Insert         Image: Constraint of the state of the state of the sta | IMZ        | 🗠 🗠 🔶 🚺 1:57,058,6                                    |                               | Constraints of the second second seco | Create New Feature |  |
| E·S·R·C<br>ECONOMIC      |                                                   | RDI                                                                                                    |                    |                                               | Display Source Select<br>Drawing ▼                                                                                                    |            | D   ∂ <<br>▼ [] Ø Arial                               | ▼ [10<br> 77°23'11.22"₩ 18°1' | <b>B</b> I <u>U</u><br>14.29 <sup>™</sup>                                                                                                    | ×<br>A × @ × .4    |  |

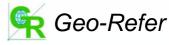

#### Really useful datasets

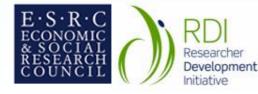

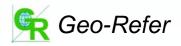

## Some really useful datasets...

- National Statistics Postcode Directory
- UKBORDERS Digital Boundary Data
- Neighbourhood Statistics Services
- US Bureau of the Census
- ONS Beginners Guide to UK Geography

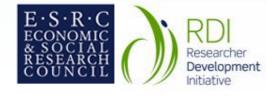

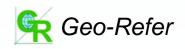

National Statistics Postcode Directory

Postcode

Ordnance Survey Grid Reference

Dates of introduction and termination (if applicable)

Delivery point count

2001 Census geography codes

1991 Census geography codes

Numerous other codes, esp. changing health geographies

Numerous derived lookup tables

AKA All Fields Postcode Directory, Central Postcode Directory, Postzon file...

Used in GeoConvert

Downloadable from UKBORDERS; registration required

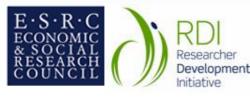

www.edina.ac.uk/ukborders

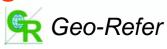

#### UKBORDERS Digital Boundary Data

Coordinates of area boundaries downloadable in various GIS and mapping formats

Primarily census-derived, covering whole UK

Census, administrative, health and electoral geographies

Includes some historical (pre-1971 boundary sets e.g. 1951 local government Need to understand which zones are needed

Need suitable software to load the boundaries

Large data volumes and further manipulation often required

No attribute data

Downloadable from UKBORDERS; registration required

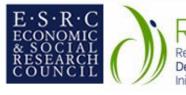

www.edina.ac.uk/ukborders

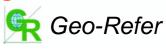

Neighbourhood Statistics Services

Wide range of easily downloadable social data

Includes basic 2001 census datasets and administrative data derived from government departments

Searchable by many different georeferences

Some online mapping and analysis

Simple – general audience

Only covers most basic datasets

No lookup tables or boundary data downloadable, just statistics for areas

Data formatting can be frustrating for serious user

Freely accessible from ONS, GROS, NISRA websites; registration increases functionality

o-Refer

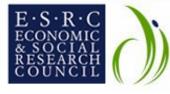

www.neighbourhood.statistics.gov.uk

# US Bureau of the Census

Freely downloadable census and boundary data files

Large numbers of different administrative systems available as boundary files

Mostly covering 1990 and 2000 censuses

NB free online access to all US census results

American Factfinder allows retrieval of census tract from a street address

Landview product allows simple mapping and includes geocoding of addresses

Freely accessible from US Bureau of the Census website

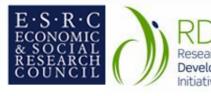

www.census.gov/geo/www/

ONS Beginners Guide to UK Geography

Online explanatory material about contemporary UK boundary systems

Includes census, postal, administrative, electoral, health and other geographies

Useful links to other resources

Very clear – written for general audience

Good reference for students!

Does not cover historical datasets: essentially describes the post-2001 census situation

No downloadable data, just explanatory guidance

Freely accessible from ONS website

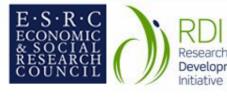

www.statistics.gov.uk/geography/beginners\_guide.asp

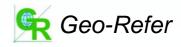

Other useful sites...

Royal Mail Postcode Finder and Address Finder

Digimap – Ordnance Survey mapping, inc. historical

Google Earth and Microsoft Local Live Registration required and limited number of uses

JISC-funded subscription service at Edina

Street mapping and aerial photography (and many others)

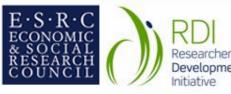

www.royalmail.co.uk www.edina.ac.uk/digimap

local.live.com

earth.google.com

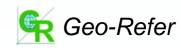

#### Lunchtime!

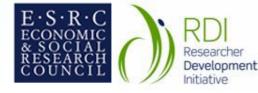

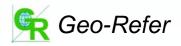

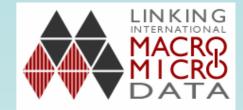

#### Linking International Macro and Micro Data Workshop

# 11 December; 25 April, University of Manchester, Free!

#### For further information:

peter.whitton@manchester.ac.uk

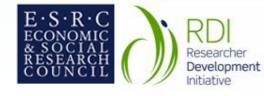

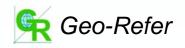

#### Practical workshop session

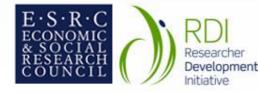

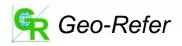

#### Datasets provided...

- Quality and outcomes framework 2004/5 data for general practitioners
  - Achievement data at general practice level
  - Practice code-name lookup table www.ic.nhs.uk/services/qof/data/
- Link practices to postcodes, postcodes to locations, locations to map...

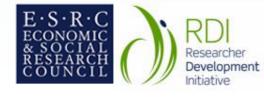

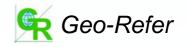

#### **Presentation of examples**

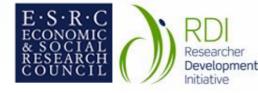

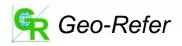

## Workshop evaluation form

- Immediate feedback on workshop
- We would like to find our more about your projects so that we can use them as examples to help others...
- Thank you!

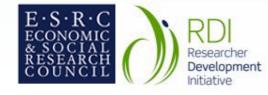

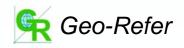